# **Open Car Sound Extension Handbuch**

Sound Modul auf Basis von Elm-Chans WAV Player

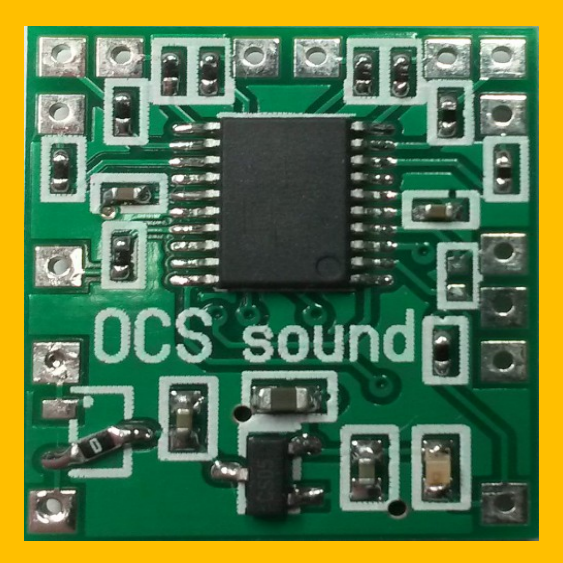

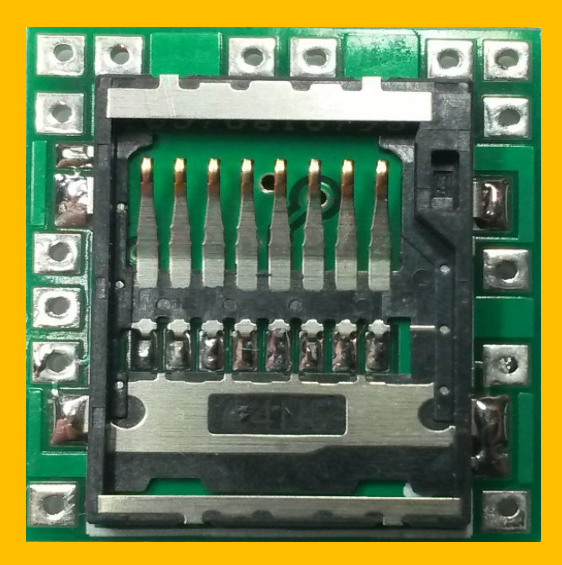

Toralf Wilhelm Version 1.3 www.OpenCarSystem.de März 2017

# **Inhaltsverzeichnis**

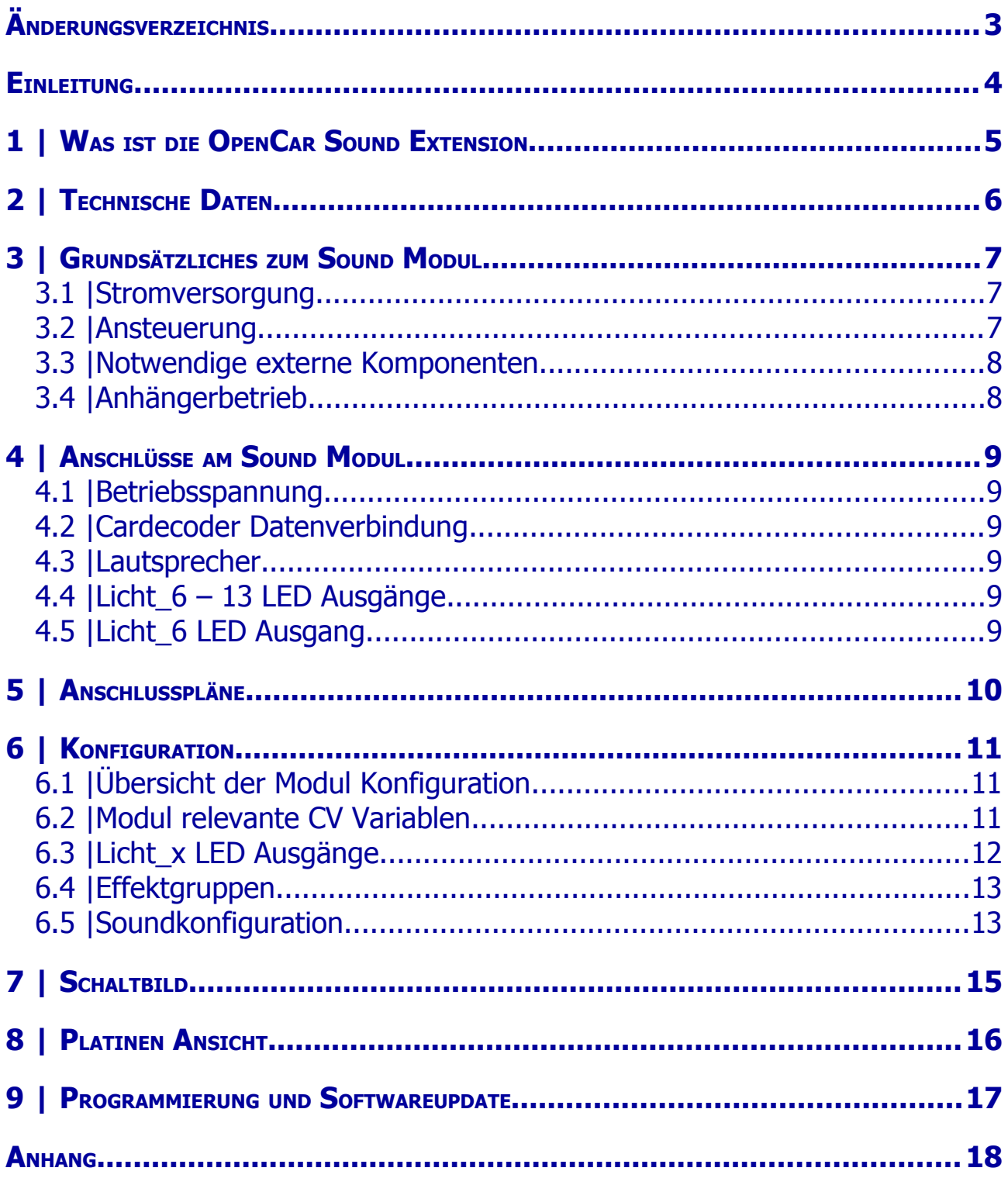

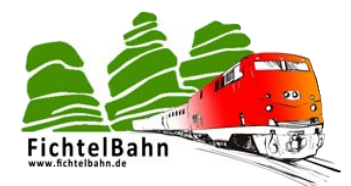

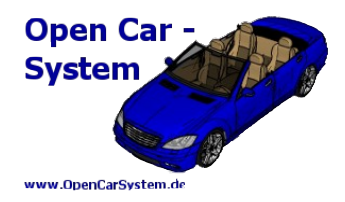

**Änderungsverzeichnis**

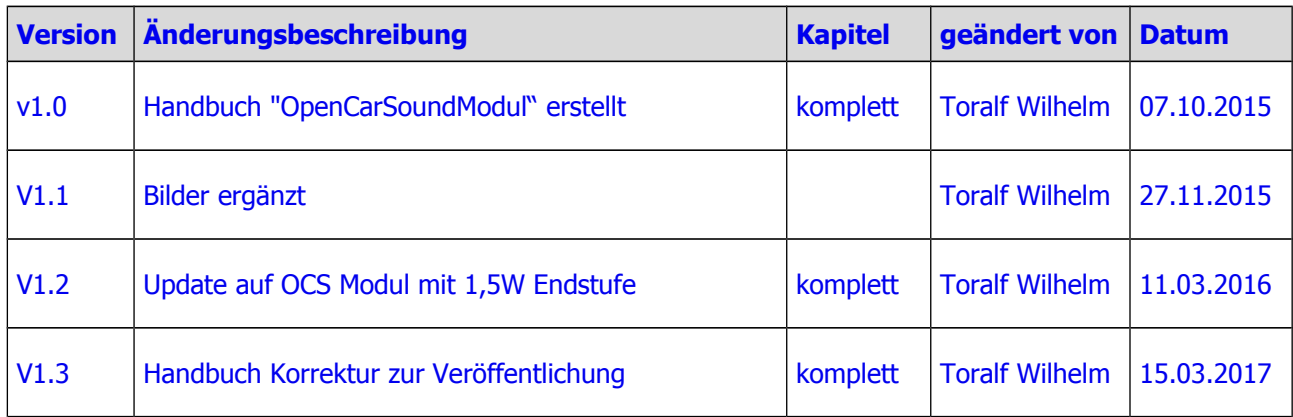

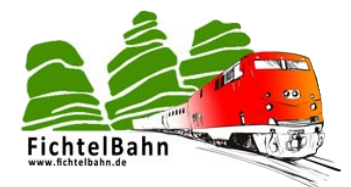

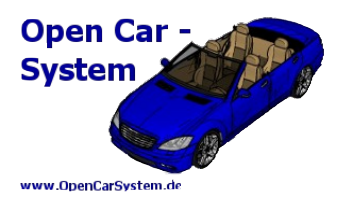

### **Einleitung**

Diese Anleitung beschreibt die OpenCarSound Extension (Erweiterung) aus der OpenCarSystem Selbstbaureihe. Lesen Sie diese Anleitung vor Beginn des Zusammenbaus sorgfältig durch und beachten Sie die Sicherheitshinweise.

Der Zusammenbau und der Umgang mit kleinsten elektronischen Bauelementen setzt ein erhebliches Maß an Erfahrung, vor allem mit dem Umgang von SMD-Bauteilen voraus.

Diese Anleitung erhebt nicht den Anspruch auf ein kommerziell gefertigtes Produkt. Sie dient lediglich als Hilfe zum Aufbau des Bausatzes für versierte und interessierte Modellbahner, ausschließlich für den Eigenbau. Sie wurde sorgfältig geprüft und nach bestem Wissen erstellt. Es kann kein Anspruch auf Vollständigkeit, Aktualität und Richtigkeit erhoben werden. Sollten Handelsnamen oder geschützte Bezeichnungen verwendet werden, so liegen alle Rechte beim Rechteinhaber. Es wird keine Haftung für jedwede Art übernommen, die aus der Nutzung dieser Anleitung, deren Inhalte oder deren Gebrauch herleitbar wäre. Der Nutzer dieser Anleitung erklärt sich mit Ingebrauchnahme damit einverstanden.

Die hier verwendete und teilweise beschriebene Software kann auf der Internetseite [www.OpenCarSystem.de](http://www.OpenCarSystem.de/) als Download benutzt, erweitert und verbessert werden. Alles Weitere zur Nutzung von Software, Hardware und Applikation, ist auf der Internetseite vom OpenCarSystem beschrieben. Der Nutzer und Anwender erklärt sich mit den dort beschriebenen Regelungen vorbehaltlos einverstanden.

Eine kommerzielle Nutzung der Software oder Teile daraus ist nicht statthaft! Diese Bauanleitung darf keiner anderen Nutzung zu geführt werden, außer der bestimmungsgemäßen Anwendung zum Aufbau und Betrieb der OpenCarSystem Sound Extension. Anderweitige Nutzung erfordert die Zustimmung des Autors, bzw. des Rechteinhabers der Internetseite [www.OpenCarSystem.de](http://www.OpenCarSystem.de/)

Die OpenCarSound Extension basiert auf Softwarequellen von Elm Chan. Diese Codeteile unterliegen den Lizenzbedingungen von Elm Chan und können auf [www.elm-chan.org](http://www.elm-chan.org/) eingesehen werden.

#### **Sicherheitshinweise:**

Das in dieser Bauanleitung beschriebene Modul ist ein elektrisch betriebenes Gerät. Es sind alle beim Betrieb notwendigen Vorsichtsmaßnahmen zu treffen, die mit dem Umgang mit elektrischem Strom anzuwenden sind. Legen Sie an das Modul keinesfalls Netzspannung an. Verwenden Sie keinesfalls Schaltnetzteile von PCs. Diese Geräte sind nicht erdfrei, d.h. Es können hier betriebsbedingt an den Gleisen und angeschlossenen Geräten hohe Spannungen auftreten – Lebensgefahr! Erden Sie keinesfalls leitfähige Teile ihrer Modellbahnanlage! Alle Schirmungen, Kabelschirme usw. sind ggf. wenn als notwendig erachtet auf einen gemeinsamen, erdfreien Punkt zusammen zu führen. Das fertige Modul ist ausschließlich mit Schutzkleinspannung und Schutztrennung zu betreiben.

#### **Bestimmungsgemäßer Gebrauch:**

Sämtliche vom OpenCarSystem entwickelten Module sind dafür vorgesehen ausschließlich in Modellbahnanlagen / Straßenfahrzeugen auf Basis der Faller Car Systems ©, welche digital gesteuert werden zum Fahren und Melden, eingesetzt zu werden. Jeder andere Gebrauch ist nicht bestimmungsgemäß.

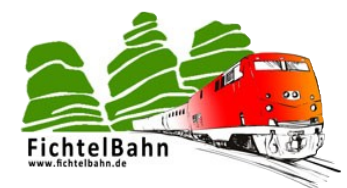

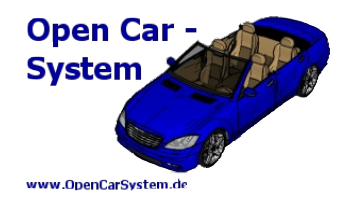

# **1 | Was ist die OpenCar Sound Extension**

Die OpenCarSystem Sound Extension ist eine digitale Erweiterung des OpenCarSystem Cardecoder zur Steuerung von Modellbahn Straßenfahrzeugen. Sie erweitert einen OppenCarSystem Cardecoder V3 (oder höher) um bis zu 8 zusätzliche LED Lichtausgänge und kann bis zu 127 verschiedene Fahrzeuggeräusche von Mikro SD Karte wiedergeben.

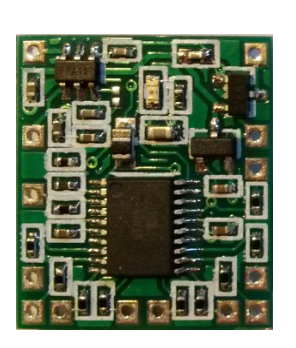

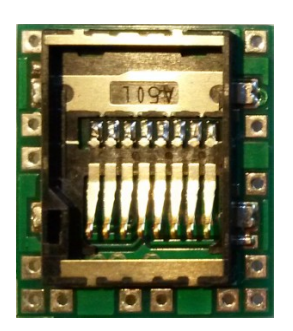

Dieses Handbuch beschreibt die Sound Extension, seine mögliche externe Beschaltung sowie deren Verwendung.

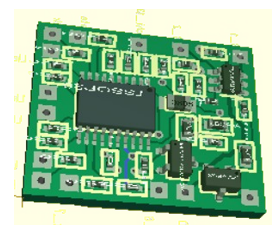

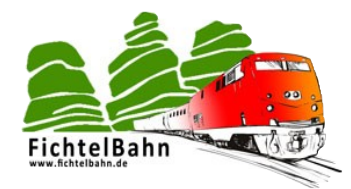

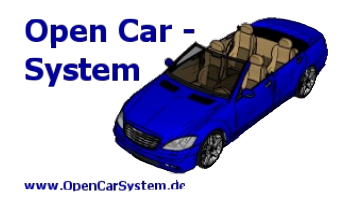

# **2 | Technische Daten**

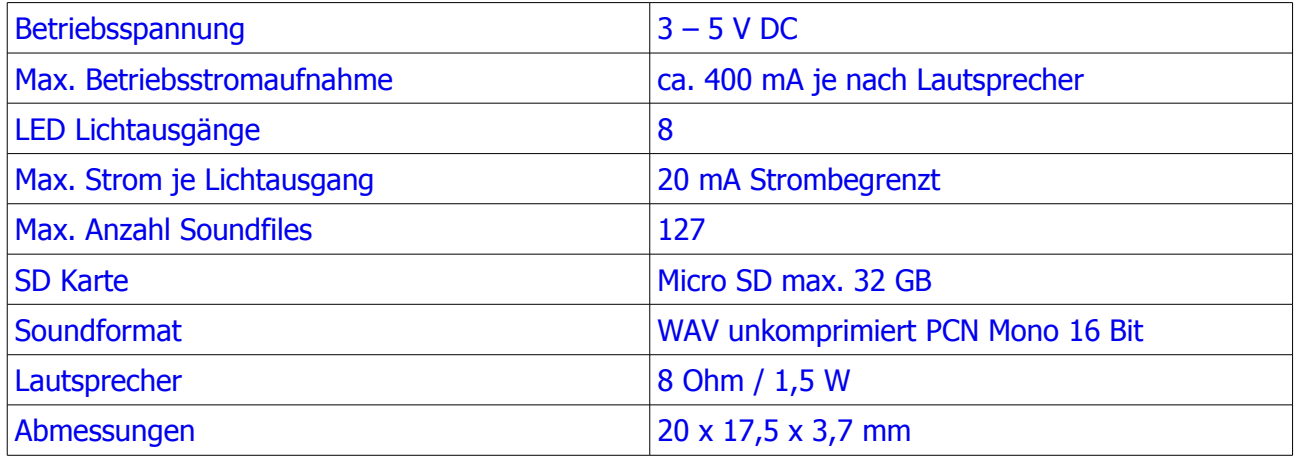

Die Soundwiedergabe ist an Elm Chan s PCN Sound Generator angelehnt. Die Softwarequellen dazu sind hier zu finden: http://elm-chan.org/works/sd20p/report.html <http://elm-chan.org/works/sd20p/report.html>

Der Bootloader basiert auf dem AVRootloader von Hagen aus dem Mikrocontroller.net Forum. Die Softwarequellen dazu sind hier zu finden: [https://www.mikrocontroller.net/topic/avr-bootloader](https://www.mikrocontroller.net/topic/avr-bootloader-mit-verschluesselung#new)[mit-verschluesselung#new](https://www.mikrocontroller.net/topic/avr-bootloader-mit-verschluesselung#new)

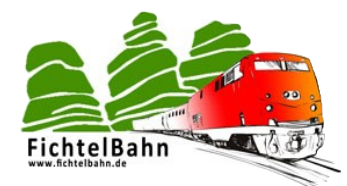

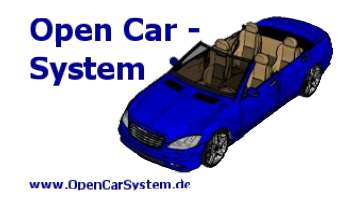

# **3 | Grundsätzliches zum Sound Modul**

### **3.1 | Stromversorgung**

Die Fahrzeugdecoder/Module werden üblicherweise aus Akkus versorgt. Das Sound Modul verfügt über einen internen Spannungsregler, welcher eine Versorgungsspannung von 3,3V erzeugt. Das Sound Modul benötigt eine Versorgungsspannung zwischen 3 und 5V. Die Stromaufnahme liegt bei bis zu 400 mA in Abhängigkeit vom Lautsprecher und Soundfile. Das Modul kann direkt an einer Lipo Zelle oder 3 NiMh Zellen in Reihe angeschlossen werden. Steht keine ausreichend hohe Akkuspannung im Fahrzeug zur Verfügung, kann das Modul auch an die 4,3V LED Versorgungsleitung eines Cardecoder angeschlossen werden. Dies verringert allerdings den für die Fahrzeugbeleuchtung zur Verfügung stehenden Strom und ist auch nur bei sehr kleiner nutzbarer Ausgangsleistung möglich.

Das Sound Modul verfügt über eine intelligente Energieverwaltung und reduziert bei Inaktivität seine Stromaufnahme auf ca. 0,3 mA. Dies kann im normalen Decoder Betrieb vernachlässigt werden. So das der Fahrzeug Akku nur bei aktiven Modul zusätzlich belastet wird. Aus diesem Grund kann das Modul direkt hinter dem Fahrzeugschalter dauerhaft an die Fahrzeug Betriebsspannung mit angeschlossen werden und muss nicht separat eingeschaltet werden.

### **3.2 | Ansteuerung**

Zur Ansteuerung des Sound Modul wird eine zweiadrige serielle Datenverbindung zwischen dem Cardecoder und dem Sound Modul hergestellt. Dafür ist im Cardecoder V3 eine "Sound" Softwareversion nötigt, diese kann man im Download Bereich auf [www.OpenCarSystem.de](http://www.OpenCarSystem.de/) finden. Bei Verwendung dieser Softwareversion im Cardecoder V3 werden die Blinker li+re mit den Licht 1+2 Ausgängen gegenüber der ursprünglichen Anschlussbelegung getauscht. Der Licht 1 (ursprünglich Blinker\_links) Pin wird zur Ansteuerung des Sound Modul benötigt. Die genaue Verdrahtung ist im Kapitel Anschlussbelegung zu finden.

Ab Cardecoder Hardware Version V3.1 sind die Blinker li/re und die Licht\_1/2 LED Ausgänge gegenüber Hardware Version V3 serienmäßig getauscht (Auslieferung ab 15.12.2016).

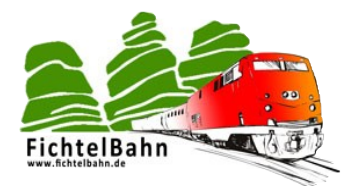

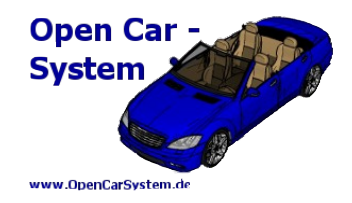

### **3.3 | Notwendige externe Komponenten**

Um ein Fahrzeug mit dem OpenCarSystem Sound Modul sinnvoll einsetzten zu können, sind mindestens folgende Komponenten nötig:

- 1. ein OpenCarSystem umgerüstetes Fahrzeug, mit Cardecoder V3 (oder höher) und Firmwareversion "s" (Sound Modul) im Cardecoder
- 2. ein Sound Modul
- 3. eine Micro SD Karte mit Soundfiles (auch SDHC / SDXC Karten wenn diese den PIO Mode unterstützen, der Autor hat noch keine Karte gefunden die das nicht konnte, Micro SD Karten müssen dies aber laut Norm nicht können)
- 4. ein Miniaturlautsprecher zur Soundausgabe

### **3.4 | Anhängerbetrieb**

Anhängerbetrieb wird von der Cardecoder Software verwaltet und ist auch mit angeschlossenen Sound Modul möglich.

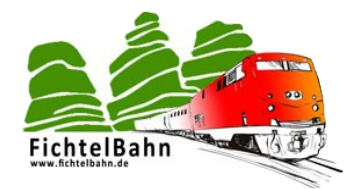

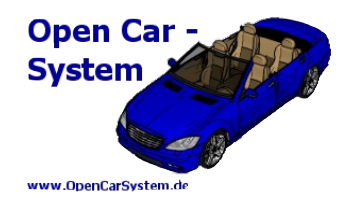

### **4 | Anschlüsse am Sound Modul**

### **4.1 | Betriebsspannung**

GND und +UB sind die Betriebsspannungsanschlüsse vom Sound Modul

### **4.2 | Cardecoder Datenverbindung**

Die serielle Datenverbindung zum Cardecoder wird über die Anschlüsse DATA und CLK hergestellt.

### **4.3 | Lautsprecher**

Der Miniaturlautsprecher zur Soundausgabe wird an die beiden Anschlüsse LS\_1 und LS\_2 angeschlossen.

### **4.4 | Licht\_6 – 13 LED Ausgänge**

An die 8 zusätzlichen LED Ausgänge im Sound Modul können (identisch zu den Licht\_1 – 5 LED Ausgängen im Cardecoder selbst) weitere LEDs zur Fahrzeugbeleuchtung angeschlossen werden. Die Konfiguration dieser Ausgänge erfolgt im Cardecoder selbst und ist Bestandteil der "Sound Software Version" im Cardecoder.

Die LEDs am Sound Modul können auch über die 4,3V +UB\_LED vom Cardecoder versorgt werden.

### **4.5 | Licht\_6 LED Ausgang**

Der Licht\_6 LED Ausgang kann als normaler LED Ausgang zur Fahrzeugbeleuchtung verwendet werden. An ihm wird aber zusätzlich der Fehlercode vom Sound Modul ausgegeben!

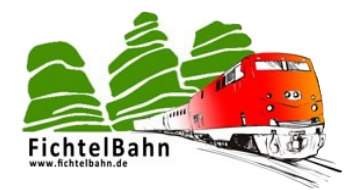

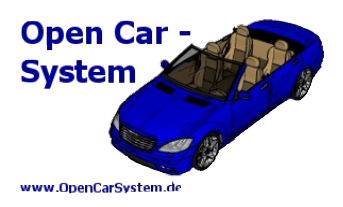

## **5 | Anschlusspläne**

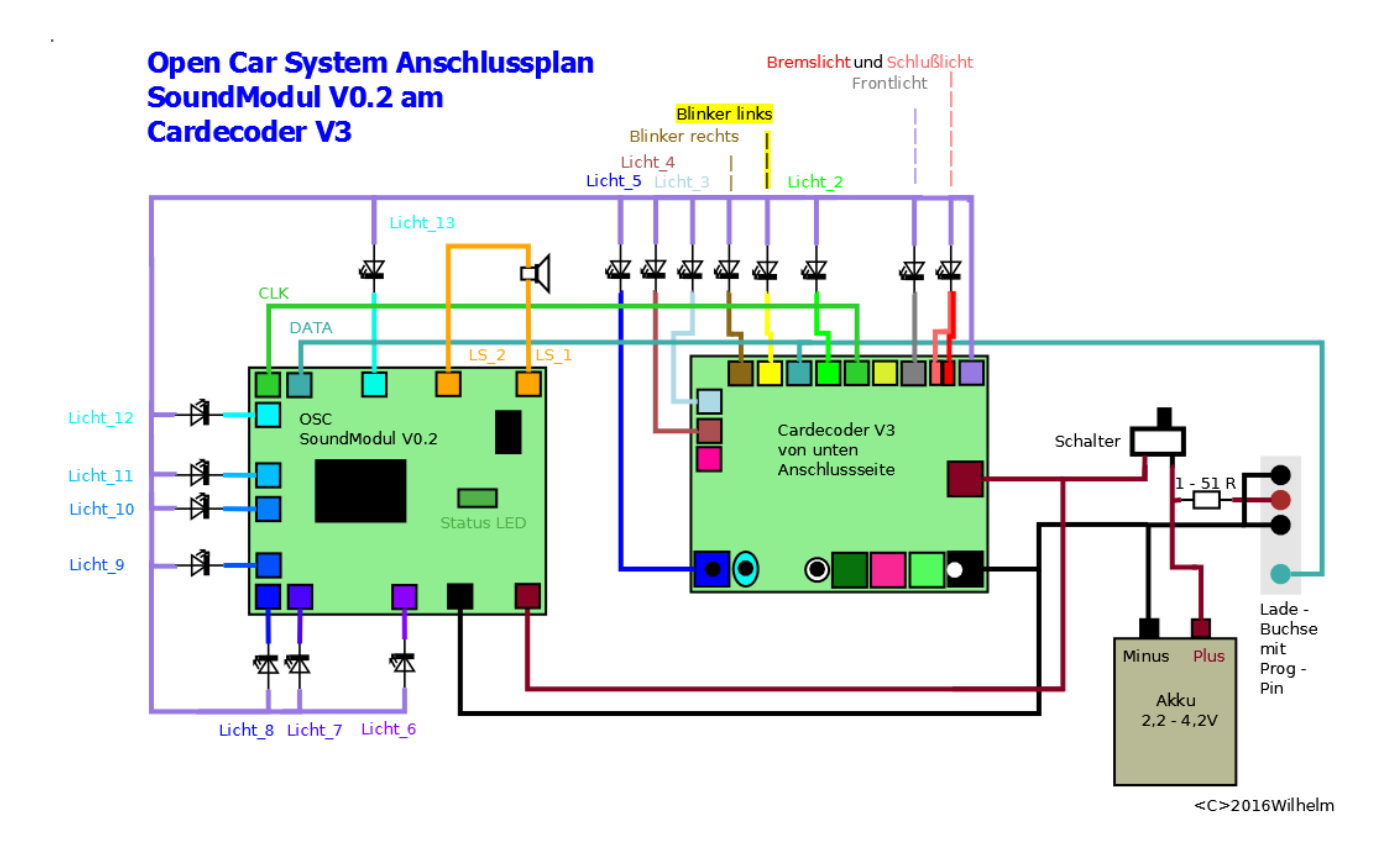

Im Soundbetrieb sind gegenüber dem ursprünglichen Cardecoder V3 die Ausgänge für Blinker rechts + links vertauscht mit den Licht 1 + 2 Ausgängen. Wobei der Ausgang Licht 1 entfällt, dieser wird zum CLK Ausgang. Der CLK und der DATA Ausgang bilden die Verbindung zwischen Cardecoder und Sound Modul. Die Versorgungsleitungen werden parallel zu den Cardecoder Versorgungsleitungen angeschlossen. An LS\_1 und 2 wird ein 8 Ohm Miniaturlautsprecher zur Soundausgabe angeschlossen.

Die LED Ausgänge Licht\_6 bis 13 stellen 8 zusätzliche Ausgänge zur Fahrzeugbeleuchtung zur Verfügung. An diese Ausgänge dürfen ausschließlich LEDs angeschlossen werden!

Hinweis: Ab Cardecoder Hardware Version V3.1 sind die Blinker rechts + links und Licht  $1 + 2$ Ausgänge immer getauscht, im Gegensatz zur Hardware Version V3 wo dies nur bei Soundbetrieb so ist.

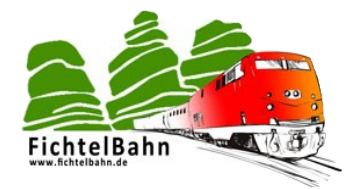

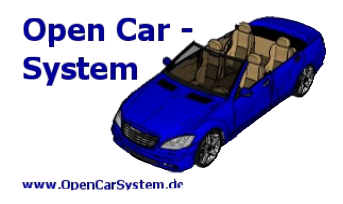

### **6 | Konfiguration**

### **6.1 | Übersicht der Modul Konfiguration**

Die Konfiguration des Sound Modul wird komplett in den CVs des Cardecoders abgelegt. Alle externen Sound Modul LED Ausgänge (6 – 13) sind identisch zu den Cardecoder internen Ausgängen 1 – 5 organisiert.

Jedem der LED Ausgängen kann man eine beliebige Funktion zwischen F0 (Fahrzeuglicht) und F12 zuweisen (mit Ausnahme von F3 und F4).

Weiterhin besteht die Möglichkeit jedem Ausgang ein Sound File zuzuordnen, welches beim aktivieren der zugehörigen Funktion abgespielt wird. Dabei kann festgelegt werden, ob das Sound File einmal oder permanent abgespielt werden soll. Wird ein Sound File permanent abgespielt und danach ein weiteres nur einmal, wird nach diesen automatisch das vorher permanent laufende wieder abgespielt.

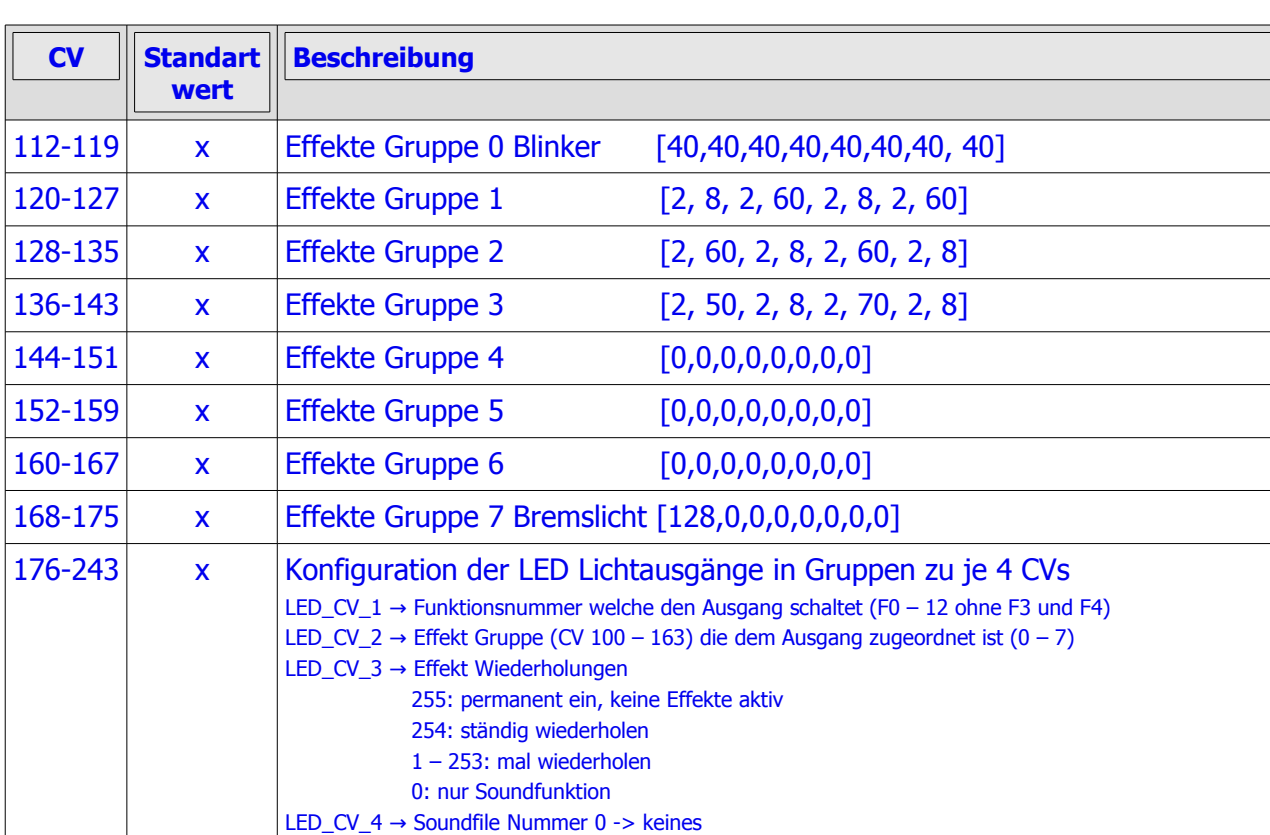

### **6.2 | Modul relevante CV Variablen**

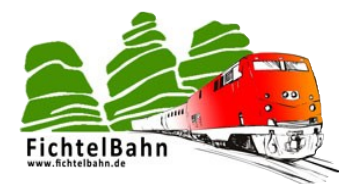

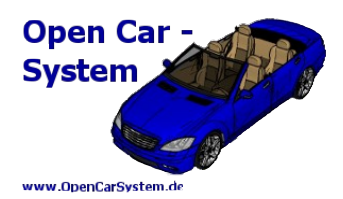

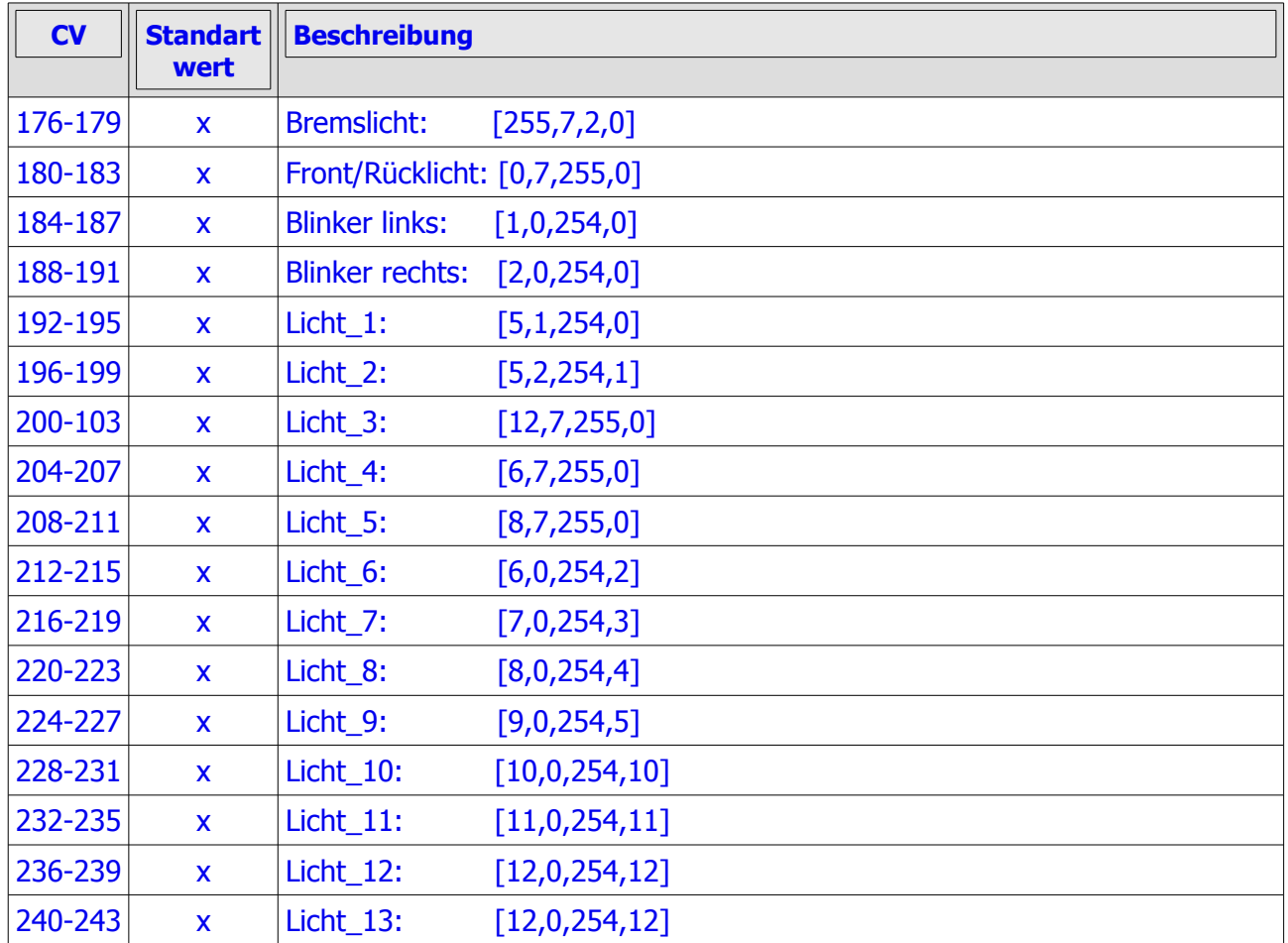

### **6.3 | Licht\_x LED Ausgänge**

Jedem LED Ausgang kann eine Funktion zugeordnet werden, mit welcher er geschaltet wird. Dazu hat jeder LED Ausgang eine CV "Funktion für Licht\_x" in der diese Funktion abgespeichert ist. Wird mehreren LED Ausgängen die gleiche Funktion zugeordnet, schalten alle Ausgänge auch über diese eine Funktion. Die Ausgänge können dabei aber durchaus mit unterschiedlichen Licht Effekten belegt sein (siehe folgenden Abschnitt).

In der CV **"Effektgruppe für Licht x"** kann jedem der 13 LED Ausgängen eine von 8 (Gruppe 0 – 7) Licht Effekt Gruppen zugeordnet werden (Aufbau siehe 6.4 Effektgruppen).

**"Effektwiederholung für Licht\_x"** legt fest, wie oft und ob überhaupt ein Licht Effekt bei aktiver Funktion wiederholt wird. Ein Wert von 255 in dieser CV legt fest, das der Ausgang ohne Effekte arbeitet (Effektgruppe wird ignoriert) und nur ein / aus geschaltet wird. 254 legt fest, das die Effekte für diesen Ausgang ständig wiederholt werden. Werte zwischen 1 und 253 legen die Anzahl der Wiederholungen der Lichteffekte für diesen Ausgang fest.

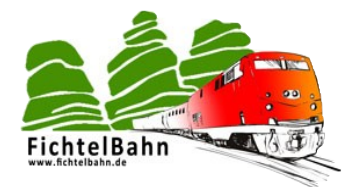

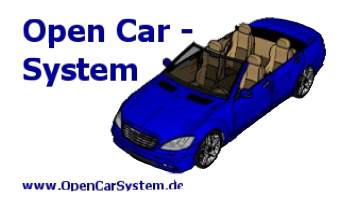

**6.4 | Effektgruppen**

In den CVs 112 – 175 können acht verschiedene Licht Effekt Gruppen mit je acht Schaltzeiten abgelegt werden. Der Aufbau dieser Licht Effekte ist folgender:

Es werden acht Zeiten (in 10ms) abgelegt, wobei sich immer die Zeit für Licht ein und Licht aus abwechseln. Dabei dürfen diese Zeiten auch = 0 sein, im Ablauf wird dann dieser Schaltpunkt übersprungen. Die Zeitangaben sind in 10 ms. Damit sind Schaltzeiten von 10 ms bis 2,55 s möglich. Die Effektgruppe 0 (CV112 – 119) ist mit folgenden Werten vorbelegt:

[40], [40], [40], [40], [40], [40], [40], [40]

Es wechseln sich also immer 400 ms (40 \* 10 ms) Ausgang ein und 400 ms Ausgang aus ab. Dies ist die default Belegung für die Fahrzeugblinker. Eine Programmierung von:

#### [40], [40], [0], [0], [0], [0], [0], [0]

würde im Anwendungsfall Fahrzeugblinker (mit ständiger Wiederholung des Effektes) den gleichen optischen Effekt erzeugen wie das Beispiel oben, da Schaltzeiten von 0 ignoriert / übersprungen werden.

Die Effektgruppen 1 – 3 sind mit drei unterschiedlichen Rundumlicht Effekten für z.B. drei Blaulichter default belegt. Die Gruppen 4 – 6 sind default leer. Gruppe 7 mit nur einer Zeit für "Licht ein" belegt und wird für das Fahrzeugbremslicht verwendet.

Alle Lichteffekte werden bei jedem neuen Einschalten einer Funktion untereinander synchronisiert. Damit wird sichergestellt, das z.B. die Blinker links und rechts zur gleichen Zeit ein und aus schalten.

### **6.5 | Soundkonfiguration**

Das Sound Modul kann unkomprimierte Mono PCM wave Sound Files von einer SD Karte wiedergeben. Es werden alle gängigen Abtastraten und unkomprimierte PCM Codecs unterstützt. Empfohlen wird: 44,1kHz 16 Bit Mono PCM. Zum bearbeiten und umkodieren vorhandener Soundfiles kann das Open Source Tool "Audacity" verwendet werden. Der Filename der Sound Files auf der SD Karte muss zwingend folgenden Aufbau haben:

#### **xxx.wav** von 001.wav bis 127.wav

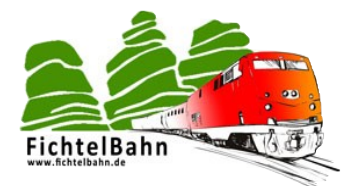

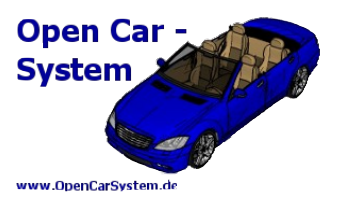

Es können also 127 verschiedene Sound Files auf der SD Karte abgelegt werden. Diese müssen im Stammverzeichnis der Karte liegen. Die File Länge ist beliebig, es können auch SDHC / SDXC Karten verwendet werden, die den PIO Mode unterstützen (in der Regel machen das alle).

In der CV "Soundfile Nummer" eines jeden LED Ausgang kann eine File Nummer angegeben werden, die bei aktiver Funktion des LED Ausgang abgespielt wird. Das Sound File wird dabei solange wiederholt, wie die Funktion aktiv ist. Sind zwei oder mehr LED Ausgänge mit aktiver Soundfunktion eingeschaltet, wird immer das Sound File abgespielt, dessen Funktion zuletzt eingeschaltet wurde! Werden beide gleichzeitig eingeschaltet, wird das Soundfile abgespielt, welches dem größeren LED Ausgang zugeordnet ist.

Zum aktivieren der Soundausgabe muss diese global durch einschalten von **F16 freigegeben** werden. Ein Decoder kann also für Soundbetrieb konfiguriert sein, muss diesen aber nicht nutzen (F16 aus).

Im Decoder nicht vorhandene LED Ausgänge (z.B. der Licht\_1 am Cardecoder V3 mit angeschlossen Sound Modul) können trotzdem zur Soundausgabe ohne LED Ausgang genutzt werden.

Ist als Sound File Nummer der Filename + 128 angegeben (für 001.wav somit 129.wav) wird dieses Sound File nicht permanent wiederholt, sondern exakt einmal abgespielt. Lief davor ein anderes Sound File, wird dieses nach der Einzelwiedergabe wieder weiter abgespielt.

Ein Sound File Nummer 0 in der CV "Soundfile Nummer" bedeutet keine Soundausgabe.

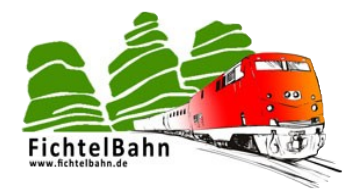

**HANDBUCH SOUND EXTENSION**

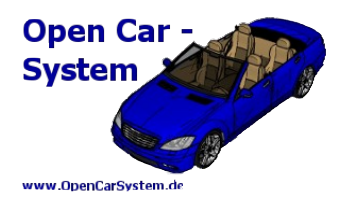

# **7 | Schaltbild**

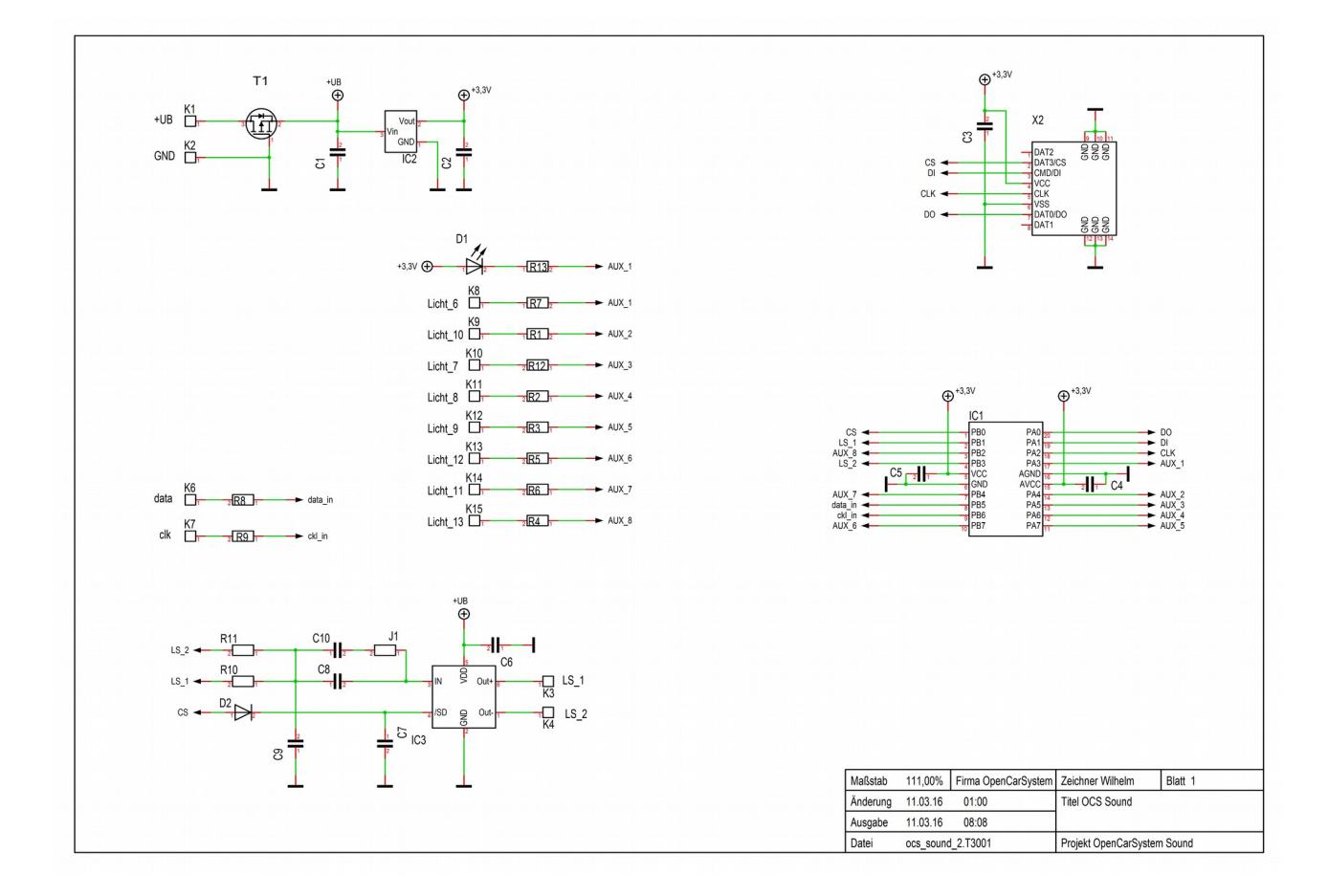

Die Sound Modul Hardware ist ein sehr einfaches Konzept. T1 schützt das Modul bei Verpolung der Betriebsspannung. Der 3,3V Spannungsregler IC2 sorgt für eine stabile konstante Betriebsspannung für den Mikrocontroller und die SD Karte. Alle LED Ausgänge besitzen einen integrierten Vorwiderstand auf dem Modul. Die Ausgänge schalten wie vom Cardecoder bekannt nur nach GND durch. Sie können beliebig untereinander verbunden werden ohne einen Kurzschluss zu erzeugen.

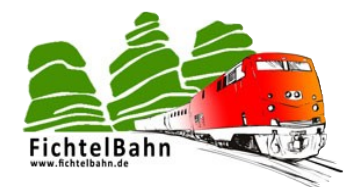

**HANDBUCH SOUND EXTENSION**

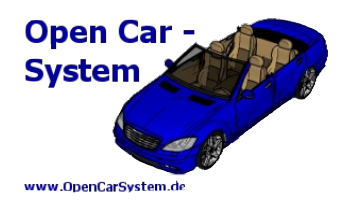

### **8 | Platinen Ansicht**

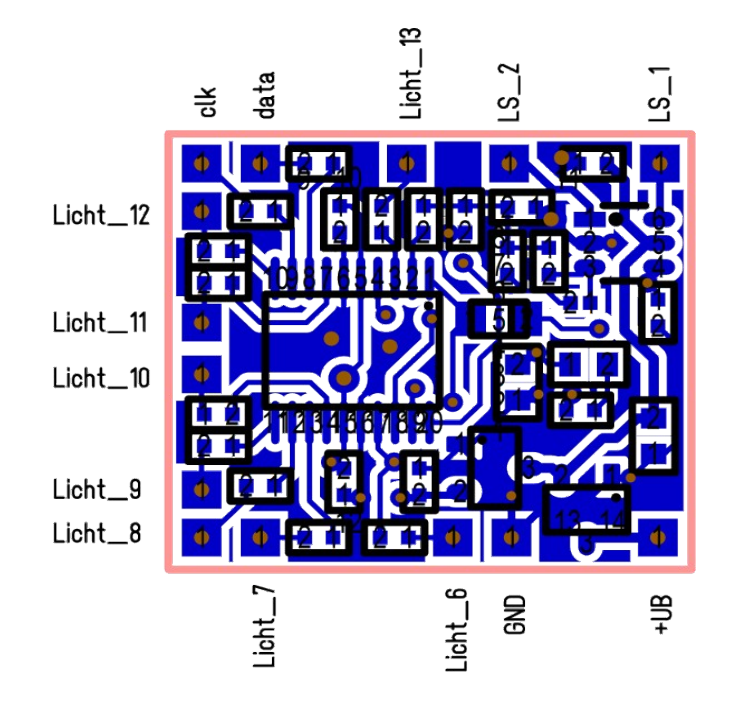

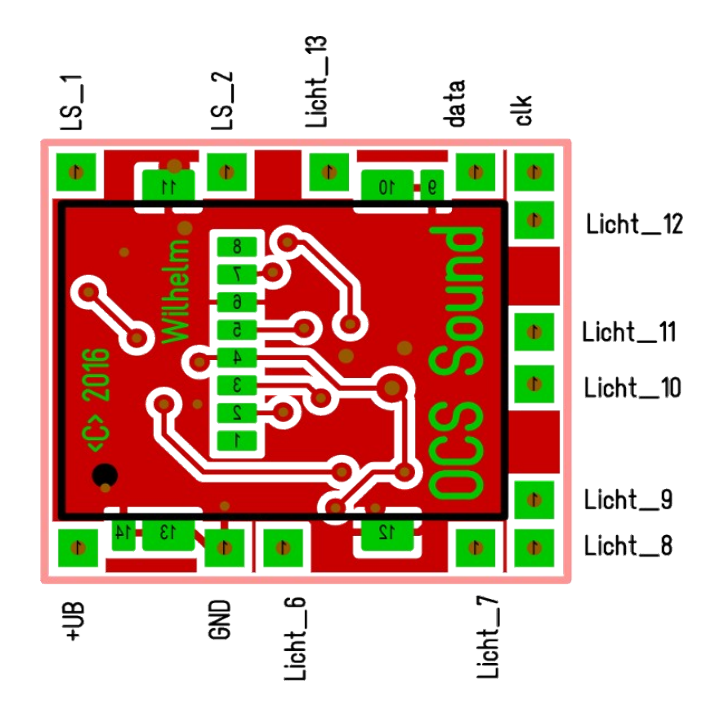

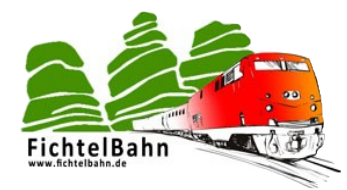

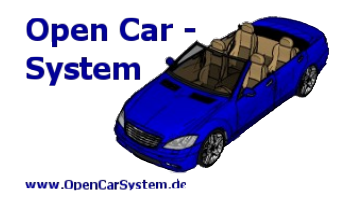

## **9 | Programmierung und Softwareupdate**

Die Sound Module sind SMD bestückt und **vorprogrammiert** erhältlich. Ein Softwareupdate ist im nach hinein analog zur Vorgehensweise wie beim Cardecoder (siehe Handbuch Cardecoder) über die Lade und Programmierbuchse möglich.

Dazu muss aber zwingend die automatische Update Kabel Erkennung vom Cardecoder deaktiviert sein, da beide Module an der gleichen Update Buchse angeschlossen sind!

Um das Sound Modul in den Softwareupdate Mode zu bekommen, muss auf der SD Karte eine Text Datei 000.txt angelegt werden, welche als erstes Zeichen die Ziffer "1" enthält. Nach einem Neustart des Sound Modul geht dieses dann in den Bootloader Mode. Dies wird durch ein Dauerleuchten mit kurzen rhythmischen Unterbrechungen der Status LED angezeigt.

Das Update selber wird dann wie beim Cardecoder mit Hilfe der AVRootloader.exe in das Sound Modul programmiert (siehe Handbuch Cardecoder).

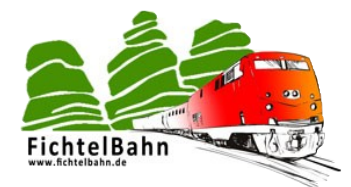

**HANDBUCH SOUND EXTENSION**

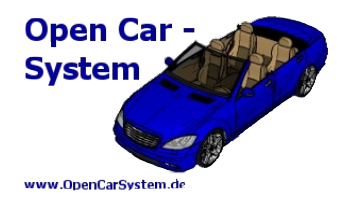

### **Anhang**

Für Verbesserungsvorschläge und Hinweise auf Fehler sind wir sehr dankbar.

Auf die Bauanleitung bzw. der Software gibt es keine Haftung für Schäden oder Funktionsgarantie. Wir haften nicht für Schäden, die der Anwender oder Dritte durch die Verwendung der Software oder der Hardware verursachen oder erleiden. In keinem Fall haften wir für entgangenen Umsatz oder Gewinn oder sonstige Vermögensschäden, die bei der Verwendung oder durch die Verwendung dieser Programme oder der Anleitungen entstehen können.

#### **Bei Rückfragen steht Ihnen unser Support-Forum gerne zur Verfügung!**

(http://forum.opendcc.de/)

### **Kontakt:**

**OpenCarSystem.de** Toralf Wilhelm Viktoriaallee 30 D-16547 Birkenwerder support@opencarsystem.de

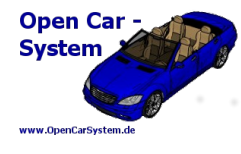

**fichtelbahn.de** Christoph Schörner Am Dummersberg 26 D-91220 Schnaittach support@fichtelbahn.de

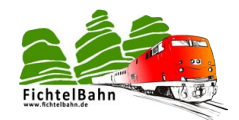

Technische Änderungen vorbehalten.

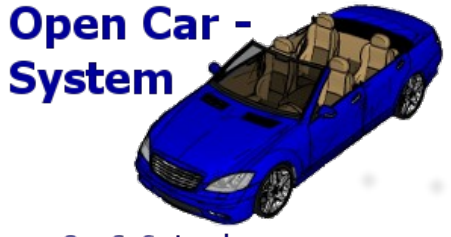

www.OpenCarSystem.de

#### © 2014 OpenCarSystem.de

Alle Rechte, insbesondere das Recht der Vervielfältigung und Verbreitung sowie der Übersetzung vorbehalten. Vervielfältigungen und Reproduktionen in jeglicher Form bedürfen der schriftlichen Genehmigung durch OpenCarSystem.

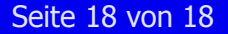

Toralf Wilhelm Seite 18 von 18 www.OpenCarSystem.de